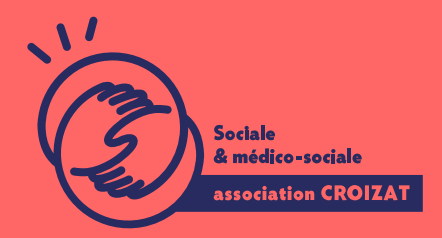

Formation continue

# **WORD, se perfectionner**

FORMATION CONTINUE | BUREAUTIQUE | FORMATION NON CERTIFIANTE

**Lieu** Paris 12 Montreuil

**Zone géographique** Région Île-de-France

**Durée de formation** 2 jours / 14 heures

**Niveau** Intermédiaire

**Tarif** 588 €

REF : 02TTX02

**Taux de satisfaction** 88% de satisfaction

#### **Sessions de la formation**

**25/01/24 - 26/01/24 16/05/24 - 17/05/24 11/07/24 - 12/07/24 14/11/24 - 15/11/24**

### **La formation**

#### **Objectifs**

Être en mesure de réaliser un travail d'édition avec Word correspondant à une pratique professionnelle administrative de base.

#### **Compétences visées**

Créer des tableaux pour présenter des informations de manière concise et visuelle - illustrer et améliorer la mise en forme de vos documents - insérer et modifier un organigramme, un schéma - réaliser un envoi de courrier ou autres types de supports en nombre - éditer des étiquettes ou autres documents fusionnés avec une base de données.

## **À qui s'adresse la formation ?**

#### **Public visé**

Salariés en poste, étudiants, acteur du monde associatif, demandeurs d'emploi souhaitant postuler à un métier administratif. Toute personne ayant à réaliser des courriers et des documents un peu plus élaborés et devant utiliser les fonctionnalités du publipostage simple et conditionnel pour des envois en nombre.

#### **Prérequis**

Avoir des connaissances de base en informatique sur un PC (Windows), ou un Mac (MacOS). Savoir utiliser le clavier d'un ordinateur ; ou avoir suivi notre formation « Word, les bases » (02TTX01).

*Vous avez du mal à vous positionner et connaitre votre niveau pour choisir la bonne formation ? Nous vous proposons des tests dans différents domaines qui vous permettront d'identifier les points à améliorer. Contactez-nous.*

### **Programme de formation**

Lors de cette formation seront traités les points suivants :

#### **1- Création et mise en forme d'un tableau**

- Créer, effacer un tableau
- Insérer du texte et éditer les cellules
- Gérer les lignes, les colonnes, le tableau entier
- Encadrer, utiliser un format prédéfini
- Mettre une trame de fond aux cellules, lignes, colonnes

#### **2- Illustration des documents**

- Insérer une forme, une image, un dessin ou un graphique
- Gérer un objet en maintenant les proportions
- Réaliser des schémas, des organigrammes
- Utiliser les caractères WordArt
- **·** Insérer un filigrane

#### **3- Publipostage : préparation et fusion des documents**

- Ouvrir ou définir le document principal
- Définir, gérer et visualiser la source des données
- Insérer des champs de données dans le document principal
- Réaliser la fusion des documents et enregistrer le résultat

Vérifier le résultat du publipostage et imprimer les documents individualisés

#### **4- Mise en forme du document**

- Définir l'orientation, le format du document
- Définir les marges
- Vérifier la mise en page du document
- Insérer ou supprimer un saut de page
- Créer, éditer, supprimer un en-tête ou un pied de page
- Ajouter, effacer les noms de champs dans l'en-tête ou le pied de page

#### **5- Vérification et impression**

- Utiliser la correction orthographique et grammaticale
- Utiliser le dictionnaire personnel
- Lancer l'aperçu avant impression
- Connaître et ajuster les paramètres principaux de l'impression

### **L'apprentissage**

#### **La méthode d'apprentissage**

La jauge réduite permet un suivi personnalisé et une prise en compte votre niveau et vos besoins. Des intervenant·es expérimenté·es dans le suivi de public en difficulté vous accompagnent dans votre progression individuelle. Cours en présentiel, exercices pratiques (manipulation de la souris et du clavier, création de fichiers simples, envoi d'emails, recherche sur internet....), exercices sur notre plateforme en ligne.

#### **Les moyens d'apprentissage**

Chaque stagiaire dispose d'un PC individuel pendant toute la durée de la formation et se voit créer un compte informatique OFFICE 365 comportant une adresse mail, un Onedrive, une suite bureautique. Nos salles sont équipées de vidéo-projecteurs et/ou de tableaux interactifs. Une veille technologique constante permet de maintenir les plateaux techniques d'apprentissage et d'examen au niveau de l'agrément (niveau RE). Une médiathèque est à disposition des stagiaires.

#### **Les modalités d'évaluation**

En fin de formation, une évaluation vous est proposée sous forme de QCM et/ou d'exercices pratiques afin de tester vos connaissances.

Ces questions en relation avec votre formation vous permettront de ponctuer votre fin de parcours.

### **Attestation de formation**

Une attestation de formation est remise en fin de parcours à chaque participant·e.

### **Modalités d'accès**

Formation inter-entreprises Inscription en ligne. Consultez les prochaines sessions au plus proche de chez Formation intra-entreprise Cette formation est disponible au format intra-entreprise, en présentiel ou dista contactez-nous !

[En savoir plus sur nos m](https://www.asso-croizat.org/formation-continue/vos-droits-et-demarches/modalites-et-delai-dacces)odalités d'accès

### Accessibilité

Une attention toute particulière est portée aux personnes en situation de handic pour le bon déroulement de votre parcours de formation insuration ples demande.

### Inscription en ligne

S'inscrCrle

#### Tarifs et financement

Tarif Tarif individuel : 588 ¬ TTC Tarif intra entreprise : Sur devis selon le nombre de participant·e.s. Nous consu Financement Salarié·e, demandeur·se d emploi, libéral·e, acteur·rice du monde associatif... i votre formation. Que ce soit par l OPCO de votre employeur·se, Pôle Emploi, de pourrons vous conseiller sur des solutions adaptées à votre situation.

Contact Secrétariat | Formation Continue 01 48 18 57 24 [formation-continue@ass](mailto:formation-continue@asso-croizat.org)o-croizat.org